## Installing the InPerson™ Option Board in an Indy™ Workstation

The InPerson Option Board provides acoustic echo cancellation (AEC) and special audio compression (G.728) in order to optimize audio quality and improve the overall performance of InPerson communication over the network.

You can install the InPerson Option board in either slot 0 or slot 1 on the graphics board in your Indy workstation. (You cannot install the InPerson Option board on an Indy with XZ graphics, because the XZ graphics board occupies both expansion slots.)

To install the InPerson Option board in your Indy workstation, see Figure 1 on Page 2 of this flier.

For more detailed instructions, follow the instructions in Chapter 4 of your *Indy Workstation Owner's Guide* (Installing GIO Option Boards). Because there is no backplane on the InPerson Option board, you can skip steps 6, 7, and 9 in Chapter 4 of the *Owner's Guide*.

For information on installing the correct software, refer to the software installation instructions in the insert included in the CD.

In addition, read the software release notes on the CD for the most up-to-date information.

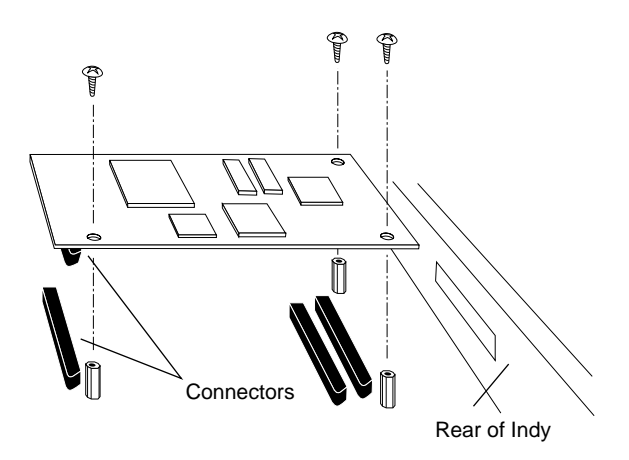

**Figure 1** Installing the InPerson Option Board in Slot 0

Silicon Graphics is a registered trademark, and Indy and InPerson are trademarks of Silicon Graphics, Inc.